## **Orders**

## **How to get the list of Orders registered via API?**

URL: http://www.nomedoseusite.com.br/api\_orders.php?cID=&postalcode=&cName =&email=&status=&payment=&assinatura\_recorrente=&cancel\_assinatura\_recorre nte=&date from=&date from=&action=orders list

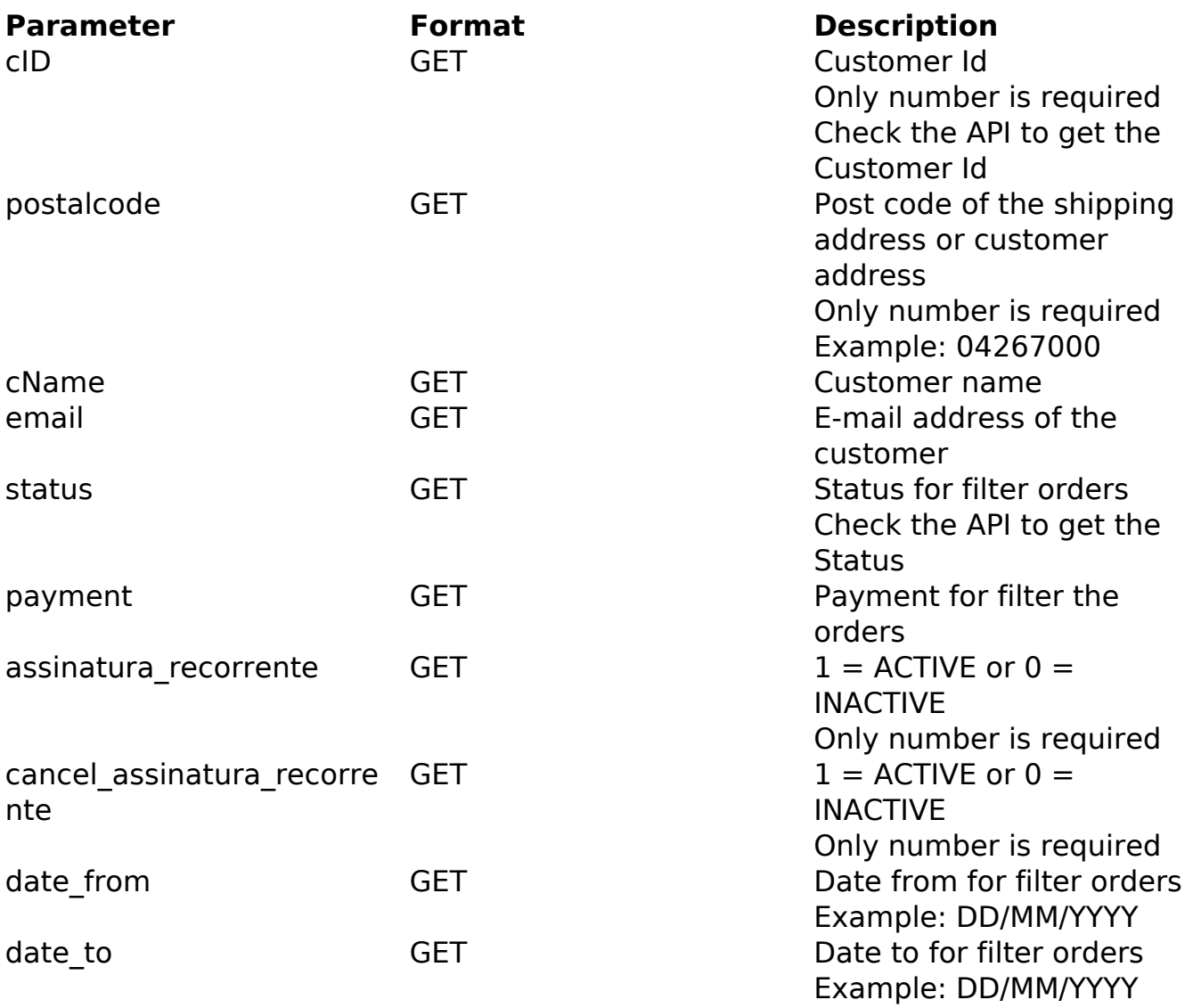

PHP Sample:

```
 // sample list orders
 $add_query_order = '';
$cID = '':if (SCID != '') {
  $add_query_order .= '&cID='.$cID;
 }
 $postalcode = '';
 if ($postalcode != '') {
  $add_query_order .= '&postalcode='.$postalcode;
} Page 1 / 3
               (c) 2024 MFORMULA FAQ <info@mformula.net> | 2024-05-12 00:36
          URL: https://faq.mformula.net/index.php?action=artikel&cat=182&id=1064&artlang=en-us
```
## Orders

```
$cName = '':if (ScName != '') {
  $add_query_order .= '&cName='.$cName;
 ļ
 \text{Semail} = \text{'''}if (\frac{1}{2}) != \cdot \cdot \} \{$add_query_order .= '&email='.$email;
 \}\text{Sstatus} = \text{''}if (sstatus != ''') {
  $add_query_order .= '&status='.$status;
 \left\{ \right.$payment = ' ;
 if (spayment != '') {
  $add_query_order .= '&payment='.$payment;
 Sassinatura reconstruction = 'if ($assinatura_recorrente != ') {
  $add_query_order .= '&assinatura_recorrente='.$assinatura_recorrente
\mathbf{r}\left\{ \right\}\frac{1}{2} scancel_assinatura_recorrente = '';
 if (\$cancel_assinatura_recorrente != '') {
  $add_query_order .= '&cancel_assinatura_recorrente='.$cancel_assinat
ura_recorrente;
 \}$date from = '':if (\text{state\_from} != '') {
  $add_query_order .= '&date_from='.$date_from;
 \}\deltadate_to = '';
 if (\frac{1}{2} \text{date_to} != '') {
  $add_query_order .= '&date_to='.$date_to;
 \left\{ \right\}$url = $domain_url . '/api_orders.php?action=orders_list'.$add_query_
order;
 Sch = curl init(Surl);curl_setopt($ch, CURLOPT_RETURNTRANSFER, true);
 curl_setopt($ch, CURLOPT_SSL_VERIFYPEER, false);
 curl_setopt($ch, CURLOPT_HTTPHEADER, array(
  'Content-Type: application/json',
  "Cache-Control: no-cache",
  'Usuariol: ' . base64_encode($usuariol),
  'Senhal: ' . base64_encode($senhal))
```
## **Orders**

 \$result = curl\_exec(\$ch); curl\_close(\$ch); print\_r(\$result);

// sample list orders eof

Return:

orders\_id customers\_name customers\_email\_address order total date purchased orders status name payment\_method

Unique solution ID: #2071 Author: MFORMULA Last update: 2018-08-30 13:06

);